# **Feldeingabekennzeichen in den Selektionsfeldern für den Typ "String"**

## XL

Folgende Feldeingabekennzeichen können in den Selektionsfeldern für die Feldart. "**Text (Unicode-String)**" zusätzlich aktiviert werden (Registerkarte: DATEI - INFORMATIONEN - EINSTELLUNGEN - DB MANAGER - (Datenbank wählen: z.B. Adressen) - Schaltfläche: ÄNDERN - Register: "**Feld**"):

- Artikelnummer
- Adressnummer
- Warengruppennummer
- Vertreternummer
- Belegnummer (Vorgangsnummer)
- Projektnummer
- Kontonummer (aus Kontenplan)
- Kostenstellennummer
- Anlagennummer
- Mitarbeiternummer
- Benutzernummer

Dadurch besteht die Möglichkeit über das Selektionsfeld direkt auf den jeweiligen Datenbereich zuzugreifen.

#### Beispiel:

Hinterlegt man in den Projekten ein Selektionsfeld für die Adressnummer, kann über diese direkt auf die Adressstammdaten zugegriffen werden.

#### **Auswahl Feldeingabezeichen "Servicevertrag (ID)" sowie "Servicevertrags-Zuordnungsnummer"**

In der Datenbanktabelle "Adressen" stehen bei Auswahl der Feldart: "Ganze Zahl (Integer)" als Feldeingabekennzeichen die Felder: "Servicevertrag (ID)" sowie "Servicevertrags-Zuordnungsnummer" der Datenbank-Tabelle: "Serviceverträge" zur Verfügung. Hierdurch besteht die Möglichkeit, über das Selektionsfeld direkt auf den entsprechenden Datensatz in der Datenbank-Tabelle: "Serviceverträge" zuzugreifen.

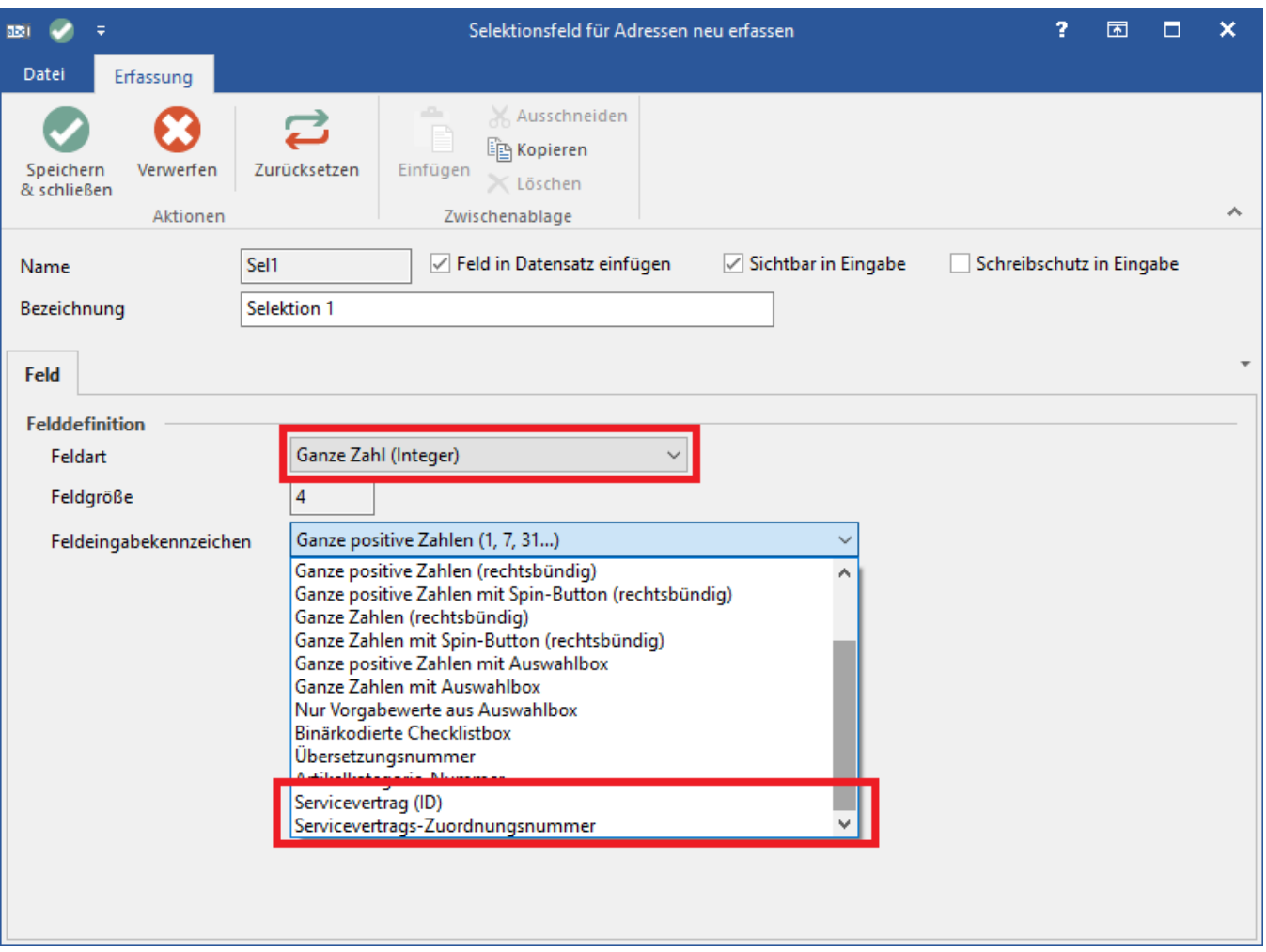

### **Beispiel:**

In der Datenbank-Tabelle: "Projekte" wird ein Selektionsfeld mit dem Feldeingabekennzeichen: "Servicevertrag (ID)" erzeugt. Befindet man sich im Bereich: "Projekte" in einem Datensatz und hinterlegt im entsprechenden Selektionsfeld eine ID, kann über diese direkt auf den dazugehörigen Servcievertrag zugegriffen werden.

#### **Beachten Sie** Λ

Diese Datenbank-Anbindung funktioniert nur, sofern der Servicevertrag in der Übersicht steht. Die Anbindung wird über die ID des jeweiligen Datensatzes realisiert. Diese ID verfällt, sobald der Datensatz gelöscht wird.